Start

 $\geq 3.5$  char

# **DA/BVA**风门**/**球阀执行器 **Modbus** 通信说明书

#### **1.** 通信规约

- 1.1 Baud rate:9600
- 1.2 Data: 8Bit
- 1.3 Parity: None
- 1.4 Stop:1

MODBUS message Address Function **Data CRC Check** 8 bits 8 bits N x 8 bits 16 bits

End  $\geq 3.5$  char

1.5 通信协议: Modbus RTU/RS485

上面消息框所示的是一个典型的Modbus RTU模式的通信格式。在Modbus RTU 方式下, 信息帧之间由时长至少为3.5个字符时间 的空闲间隔分隔开,如果两个字符之间的空闲时间间隔超过了3.5个字符时间,依规定就认为一笔资料已经接收完毕,新的一笔资料传 输开始。

### **2.** 地址码

地址码为每次通讯传送的信息帧的第一个数据(8位)。Modbus 寻址空间有 256 个不同地址, 地址 1~247 为合法地址, 地址 0 为广播地址, 地址 248~255 保留为特殊地址。

本机地址可通过 Modbus RTU 软件进行设置,初始默认地址为 1。建议在一个链路链接设备不超过 32 个。

#### **3.** 功能码

功能码是每次通讯传送的信息帧中的第二数据帧,Modbus 通讯规约定义功能码为 0~127(01H~7FH)。 详见相关 Modbus 标准。

如下以 Modbus Poll 软件通讯示意,产品支持 03H/06H 功能码,具体寄存器地址参照: **6** 寄存器地址表。

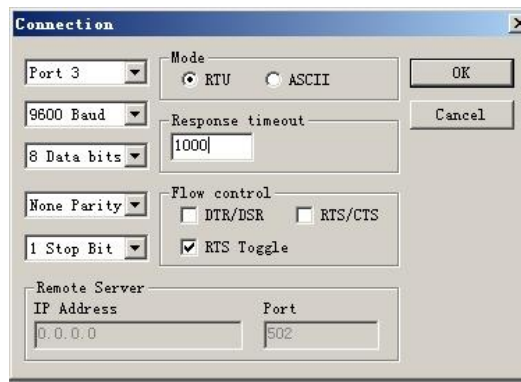

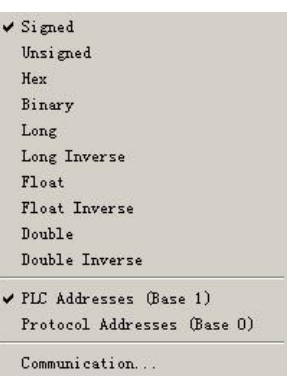

#### **03H** 本机利用其中的读寄存器的功能码 **03H**

示例:用 03 功能码来读取测量值。 如右图所示。 从机地址:1 功能码:03 读取寄存器起始地址:40002 读取寄存器长度:3 扫描周期:200 ms 通讯代码举例:  $PC \rightarrow SLAVE: 01 03 00 01 00 03 54 0B$  $SLAVE \rightarrow PC : 01 03 06 01 06 02 62 00 00 08 C2$ 

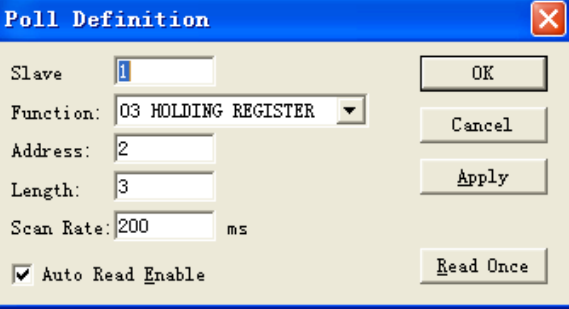

#### **06H** 本机利用其中的写寄存器的功能码 **06H**

示例: 恢复出厂设定值。 如右图所示。 从机地址:5 功能码:06 写寄存器地址:40016 写寄存器数值:21845 通讯代码举例:  $PC \rightarrow SLAVE: 05 06 00 0F 55 55 47 22$  $SLAVE \rightarrow PC : 05 06 00 0F 55 55 47 22$ 

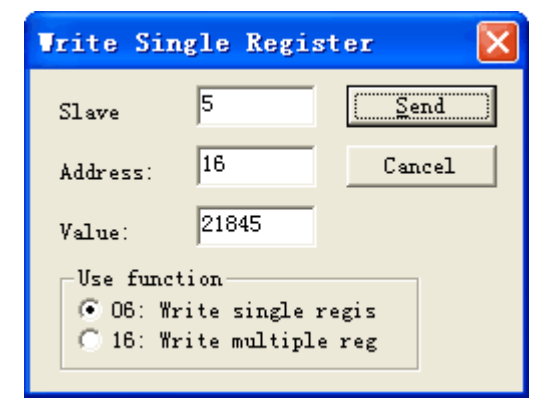

## **4.** 广播模式写入数据

用广播模式写入数据,可以把数据用广播的模式写入所有连接在网络的从机。广播模式写数据的从机地址:0 例如:用广播模式改从机地址,可以在不确定从机地址的情况下设定新的从机地址。注意:由于此方式将修改所有联网从机的地 址为同一地址,因此在多台从机联网情况下不要使用。 **Write Single Register** 

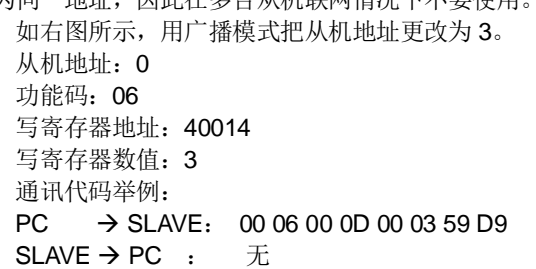

## **5.** 特殊模式读取数据

用特殊模式读取数据,可以在不确定从机地址的情况下读取寄存器 注意:由于此方式适用于仅有一台从机联网情况下使用。

例如:如右图所示,特殊模式读取从机地址。 从机地址:255(0xFF) 功能码:03 读取寄存器起始地址:40014 读取寄存器长度:1 通讯代码举例:  $PC \rightarrow SLAVE: FF 03 00 0D 00 01 59 D9$  $SLAVE \rightarrow PC$  : FF 03 02 00 01 9F D5

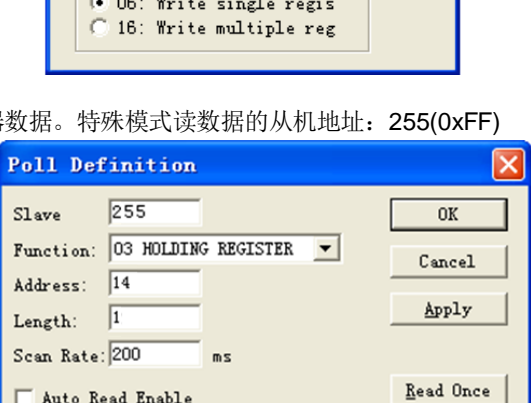

 $\sqrt{a}$ 

 $\sqrt{14}$ 

同

 $\mathtt{Sl}\mathtt{ave}$ 

Address:

Value:

Use function

 $\underline{\mathbb{S}}$  end

Cancel

#### **6.** 寄存器地址表

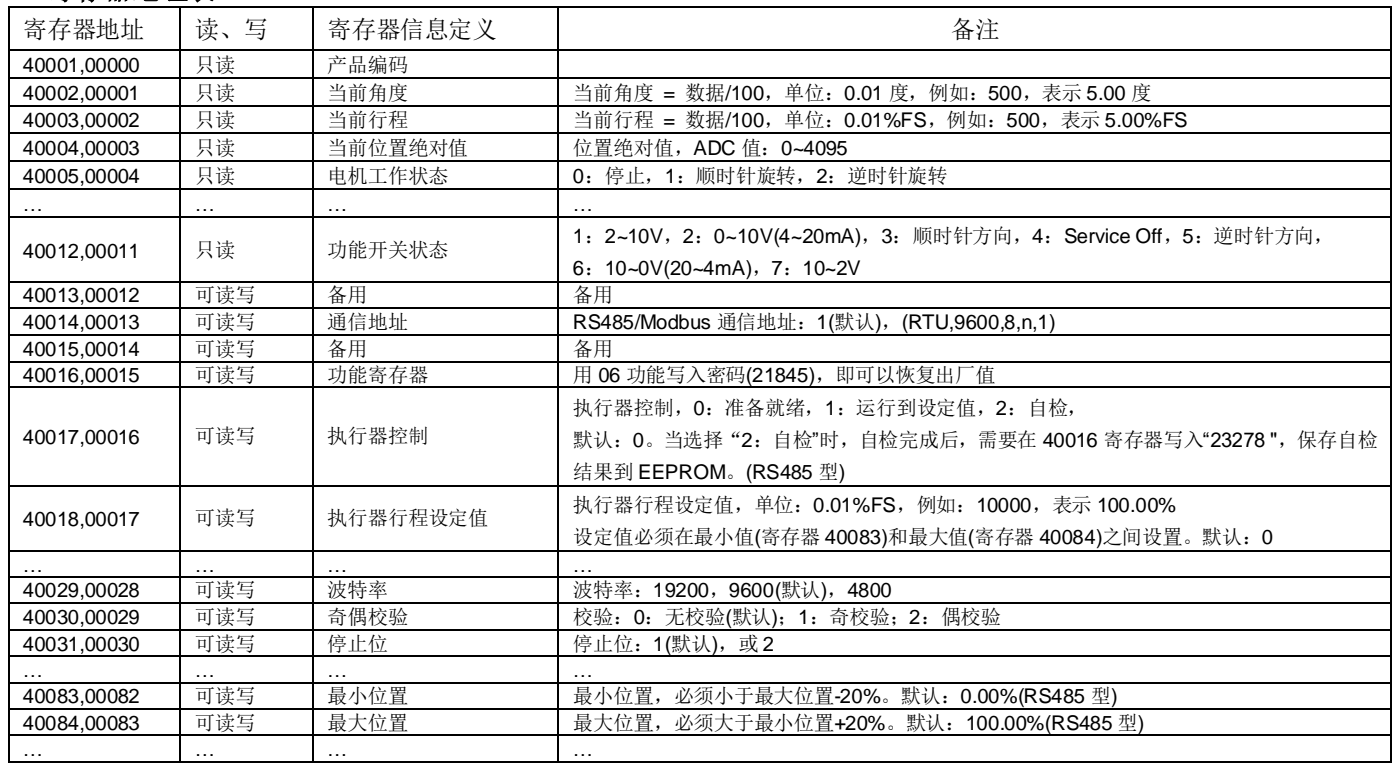

注: 1. 40001 是 PLC ADDRESS (BASE 1), 00000 是 PROTOCOL ADDRESS (BASE 0)。

2. 功能寄存器 40016 使用说明:使用 06 功能代码写密码(21845)到寄存器 40016,可以返回出厂设置。

当写入数据到可读写寄存器时,需要使用 06 功能代码写密码(23278)到寄存器 40016, 把可读写寄存器数据保存到 EEPROM。